Up-to-date Questions and Answers from authentic resources to improve knowledge and pass the exam at very first attempt. ----- Guaranteed.

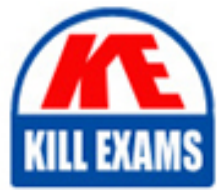

PASS

A4Q-CSeT-F Dumps A4Q-CSeT-F Braindumps A4Q-CSeT-F Real Questions A4Q-CSeT-F Practice Test A4Q-CSeT-F Actual Questions

killexams.com

**iSQI**

**A4Q-CSeT-F**

A4Q Certified Selenium Tester Foundation Certification

ORDER FULL VERSION

## **Question: 109**

Which of the following statements is true about test automation metrics?

- A. Meaningful test automation metrics should be established quickly
- B. Meaningful test automation metrics are the same no matter the size of the project
- C. Meaningful test automation metrics are simply comparing relative test effort for manual versus automated tests
- D. Meaningful test automation metrics are part of demonstrating business value

## **Answer: D**

Explanation:

Meaningful test automation metrics are part of demonstrating business value. Test automation metrics provide a quantitative way to measure the success of the test automation process, helping to identify areas where it is working well and areas where it could be improved. These metrics can be used to demonstrate the value of test automation to stakeholders, such as by showing the cost savings and increased productivity it can provide. Common test automation metrics include test execution time, test coverage, defect detection rate, and the cost of maintaining test scripts

## **Question: 110**

Consider the following test steps;

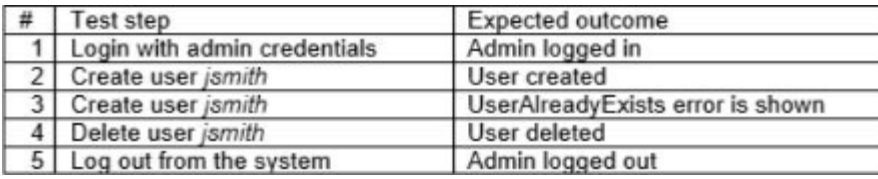

Which of the following function signatures is the best for keyword implementing test step number 1?

A. def login (): B. def login\_with\_admin\_credentials () : C. def login(username, password) :

D. def create user (username, user email, password)

## **Answer: C**

Explanation:

This function signature is the most concise and clear, and allows for the username and password to be passed to the function as parameters. This will allow for the login process to be automated without having to hardcode the username and password into the function.

## **Question: 111**

Which of the following methods can find an element by its class name? Select two options

A. find\_\_element\_\_by\_\_css\_\_selector B. find.\_\_element\_\_by\_\_id. C. find\_ element\_bY\_xpath D. find element by tag name E. find\_element\_by\_partial\_link\_text

# **Answer: A,D**

Explanation:

The correct methods for finding an element by its class name are A. findelementbycssselector and D. findelementbytagname. The findelementbycssselector() method can be used to locate an element by its class name, while the findelementbytagname() method can be used to locate an element using the tag name of the element (such as 'div', 'span', 'a', etc).

# **Question: 112**

Which of the following BEST explains how Selenium fits within the test automation architecture?

- A. Selenium supports designing test cases
- B. Selenium interfaces with the SUT
- C. Selenium supports implementing test cases
- D. Selenium is a tool, not part of the test automation architecture

# **Answer: B**

Explanation:

Selenium interfaces with the System Under Test (SUT) to interact with it and run tests on it [1]. Selenium is a tool that is used to automate web browsers, which allows testers to create automated tests to verify the functionality of the SUT. It helps to reduce the need for manual testing and allows testers to test multiple browsers quickly and efficiently.

Selenium is a software tool that is used for automating web browsers. It interfaces with the System Under Test (SUT) by interacting with the web browser and the web application that is being tested. Selenium uses a set of APIs that allow you to control the browser and interact with elements on the web page, such as buttons, text fields, and links. By automating the browser and interacting with the web application in the same way that a user would, Selenium can be used to automate functional tests, regression tests, and other types of tests.

# **Question: 113**

What is the correct sequence of standard Python log levels from lowest to highest?

A. DEBUG, WARNIN B. CRITICAL, INFO, ERROR C. INFO, WARNING, ERROR, CRITICA D. BLOCKER E. NOTE, DEBUG, INFO, WARNING, ERROR F. DEBUG, INFO, WARNIN G. ERRO H. CRITICAL

## **Answer: D**

Explanation:

According to the official Python guide, the standard Python log levels from lowest to highest are DEBUG, INFO, WARNING, ERROR, and CRITICAL. These log levels are used to denote the severity of a log message, with DEBUG being the lowest level and CRITICAL being the highest. Each log level includes all the lower levels, so a message at the WARNING level will also be logged at the INFO and DEBUG levels.

## **Question: 114**

What is a test hook?

- A. A tool that provides an environment for test automation
- B. A tool to automate comparison of actual results with expected results
- C. A customized software interface that enables automated testing of a System Under Test (SUT)
- D. The degree to which tests can be designed and executed

## **Answer: C**

Explanation:

A test hook is a software interface that enables automated testing of a System Under Test (SUT). It is used to interact with the SUT, for example, by sending inputs and receiving outputs, in order to verify its behavior. A test hook can be customized to suit the specific needs of the SUT and the tests being performed.

## **Question: 115**

What will be the output of the execution of following piece of code?

```
import logging as log
log.basicConfig(level=log.INFO)
log.info("Line 3")
log.debug("Line 4")
log.warning("Line 5")
log.error("Line 6")
log.info("Line 7")
```
#### A)

```
INFO: root: Line 3
WARNING: root: Line 5
ERROR: root: Line 6
INFO: root: Line 7
```
#### B)

WARNING: root: Line 5 ERROR: root: Line 6

```
INFO: root: Line 7
ERROR: root: Line 6
WARNING: root: Line 5
INFO: root: Line 3
```
### D)

```
INFO: root: Line 3
DEBUG: root: Line 4
WARNING: root: Line 5
ERROR: root: Line 6
INFO: root: Line 7
```
A. Option A B. Option B C. Option C D. Option D

# **Answer: A**

# **Question: 116**

Which of the following snippets of code would allow you to open a browser window and go to the python web site using WebDriver with Python bindings?

A. driver = webdriver Chrome() get('HTTPS //www python com) B. driverwebdnver Chrome() driver refresh('HTTPS://www\_python com')  $C.$  driver = webdriver  $Chrome()$ driver.get('HTTPS://www.python com') D. driver webdriver Chrome(HTTPS://www python com)

# **Answer: C**

#### Explanation:

The correct answer is C. driver = webdriver Chrome() driver.get('HTTPS://www.python com') This code snippet will open a browser window and navigate to the Python website using WebDriver with Python bindings.

logging Logging facility for Python Python 3.11.1 documentation https://docs.python.org/3/library/logging.html

logging - When to use the different log levels - Stack Overflow https://stackoverflow.com/questions/2031163/when-touse-the-different-log-levels

Enable diagnostics logging - Azure App Service | Microsoft Learn https://learn.microsoft.com/en-us/azure/appservice/troubleshoot-diagnostic-logs

## **Question: 117**

Your web application uses a framework that creates dialogs using templates such that "OK" and "Cancel" buttons are reused by multiple dialogs The dialogs are complicated, with many buttons and other elements. You are allowed to

make changes to the source code to help in testing

Which of the following is the BEST approach for locating the Cancel button in one specific dialog?

- A. Add a unique class name to the button and locate it within a loaded dialog
- B. Add a unique ID to the button and locate it within a loaded dialog
- C. Use the absolute XPath for the button for the loaded dialog
- D. Use the link text for the button to locate it within a loaded dialog

## **Answer: A,B**

Explanation:

The best approach to locate the Cancel button in a specific dialog is to add a unique class name to the button and use it to locate the button within the loaded dialog. This approach is more reliable than using absolute XPath, which can become invalid if the structure of the page changes, or link text, which may not be unique. Additionally, using a unique class name allows you to reuse the button in multiple dialogs and makes your code more maintainable.

## **Question: 118**

What is the technical debt of a project?

- A. The cost of hardware taken into account in the project budget
- B. The cost of additional work in the project due to defects and inefficiencies in code and project design
- C. The acronym of "directly evaluating binary testing"
- D. The cost of implementation of keywords in Keyword Driven Testing, which is to be performed by technical tester

## **Answer: B**

Explanation:

The technical debt of a project is the cost of additional work in the project due to defects and inefficiencies in code and project design. Technical debt can be created by taking shortcuts during the development process, such as using quick and dirty solutions to complete tasks quickly. This can lead to code that is difficult to maintain, as well as issues with scalability and performance.

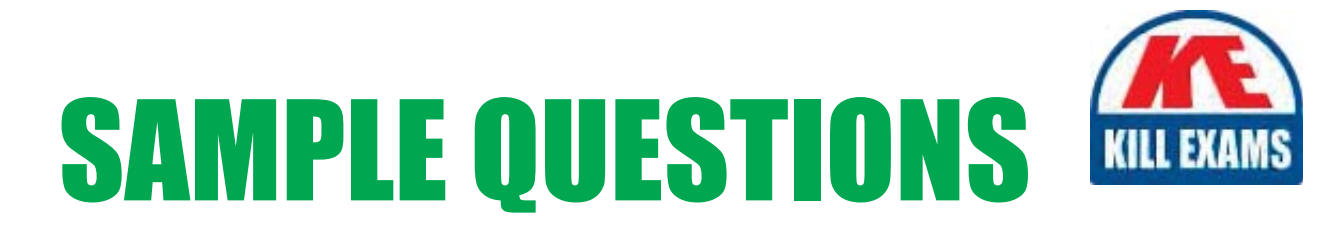

# *These questions are for demo purpose only. Full version is up to date and contains actual questions and answers.*

Killexams.com is an online platform that offers a wide range of services related to certification exam preparation. The platform provides actual questions, exam dumps, and practice tests to help individuals prepare for various certification exams with confidence. Here are some key *<i>I*eatures and services offered by Killexams.com:

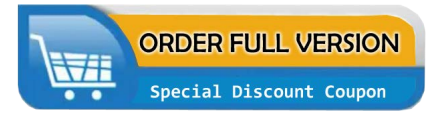

Actual Exam Questions: Killexams.com provides actual exam questions that are experienced in test centers. These questions are updated regularly to ensure they are up-to-date and relevant to the latest exam syllabus. By studying these actual questions, candidates can *<i>I*amiliarize themselves with the content and format of the real exam.

**Exam Dumps**: Killexams.com offers exam dumps in PDF format. These dumps contain a *comprehensive collection of questions and answers that cover the exam topics. By using these* dumps, candidates can enhance their knowledge and improve their chances of success in the *certification exam.* 

**Practice Tests**: Killexams.com provides practice tests through their desktop VCE exam simulator and online test engine. These practice tests simulate the real exam environment and *help candidates assess their readiness for the actual exam. The practice tests cover a wide* range of questions and enable candidates to identify their strengths and weaknesses.

**Guaranteed Success**: Killexams.com offers a success guarantee with their exam dumps. They *Claim that by using their materials, candidates will pass their exams on the first attempt or they Will refund the purchase price. This guarantee provides assurance and confidence to individuals preparing for certification exams.* 

**Updated Content:** Killexams.com regularly updates its question bank and exam dumps to ensure that they are current and reflect the latest changes in the exam syllabus. This helps *candidates stay up-to-date with the exam content and increases their chances of success.* 

*<u>Technical Support</u>: Killexams.com provides free 24x7 technical support to assist candidates* with any queries or issues they may encounter while using their services. Their certified experts are available to provide guidance and help candidates throughout their exam preparation *journey.* 

> For More exams visit https://killexams.com/vendors-exam-list Kill your exam at First Attempt.... Guaranteed!